# **NODULA FORMATION**

# FORMATION – MÉTIERS DE LA CONSTRUCTION ARCHICAD - INITIATION

#### **OBJECTIFS & COMPÉTENCES PROFESSIONNELLES VISÉES**

de BIM (Modélisation des informations du Bâtiment) ArchiCad afin de réaliser une d'une infrastructure

## **5 jours - 35 heures**

**INTER ou INTRA SUR-MESURE**

# **2000 €** en inter\*

\*pour les tarifs INTRA et demandeurs d'emploi : merci de nous consulter.

#### **Prérequis et accessibilité**

Connaissances de base de l'environnement informatique.

Si vous êtes en situation de handicap, merci de nous contacter afin que nous puissions vous accompagner et vous orienter au mieux dans votre demande et vos démarches.

#### **Moyens pédagogiques et encadrement**

Formation dispensée en présentiel ou à distance (sur demande) par un formateur expert en modélisation 3D – BIM : apports théoriques, exercices de mise en situation professionnelle.

**CAO\_ARCAD-1**

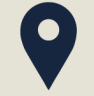

#### **LIEU DE FORMATION**

Modula Formation (Bordeaux / Bayonne / Limoges / La Rochelle) et/ou à distance

#### **DÉLAIS D'ACCÈS**

Variable en fonction de votre statut, du financeur et de notre planning inter

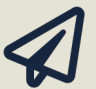

#### **SUITE DE PARCOURS**

Suggestion : SketchUp

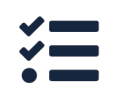

#### **Modalités d'évaluation :**

Avant la formation : audit des besoins et du niveau A la fin de la formation : évaluation de la compréhension et de l'assimilation des savoirs et savoirfaire par le formateur

**Formation qualifiante :** attestation de fin de formation (appelée « certificat de réalisation »)

#### **www.modula-formation.com**

**Contactez-nous ! 05 56 44 58 68 contact@modula-formation.com**

**Raymond Manaud 33520 BRUGES**

### **PROGRAMME FORMATION ARCHICAD - INITIATION**

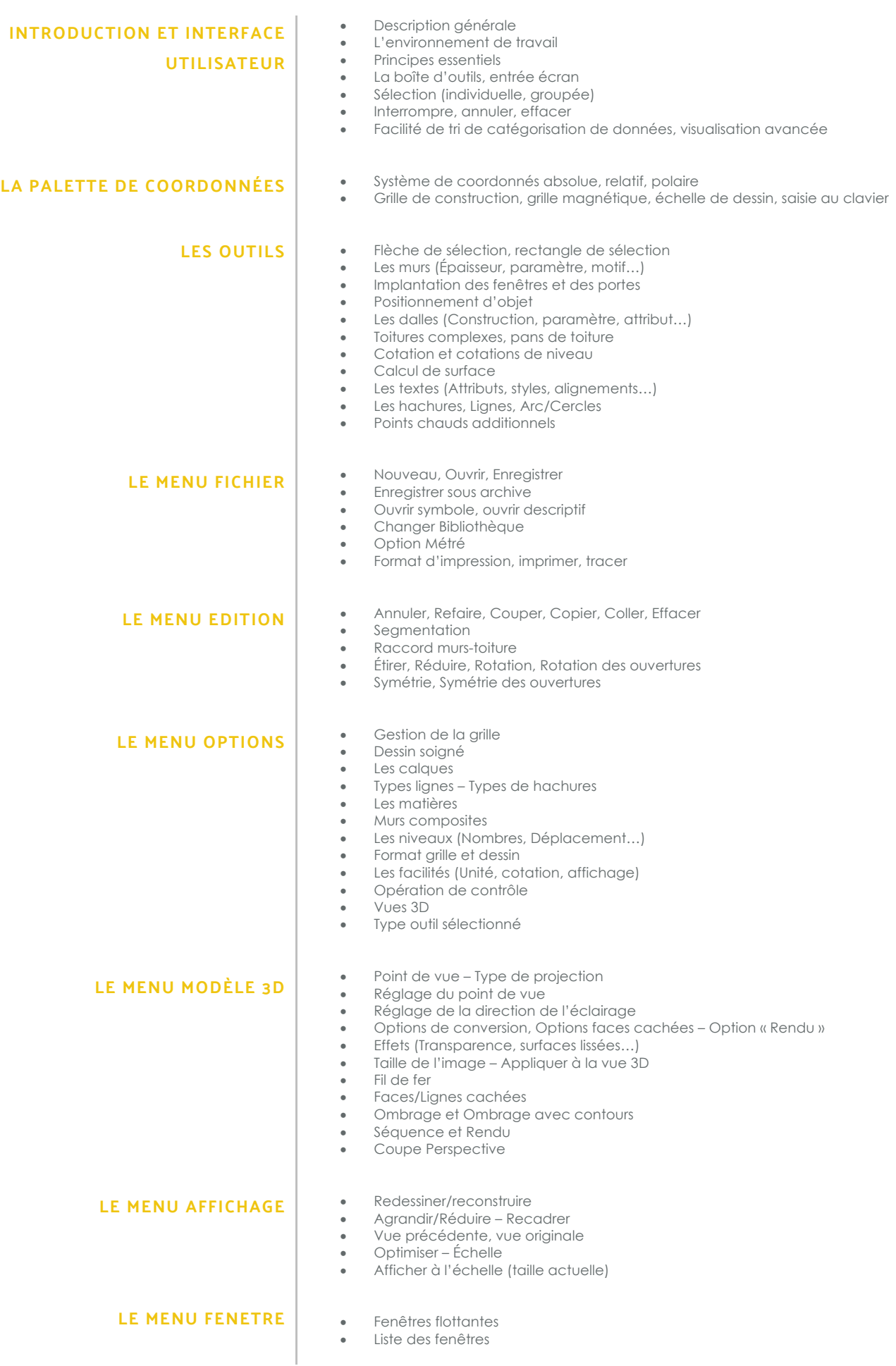

 $\bullet$